# LECTURE33 NETWORKARCHITECTURE

MCS 260 Fall 2021 David Dumas

### REMINDERS

- Homework 11 due tomorrow at 10am central
- Central time is now GMT-6  $\bullet$
- Worksheet 12 available
- Project 4 description coming Wed, will involve topic  $\bullet$ selection. Will have 7 days to choose topic.
- No synchronous lecture Fri; will post lecture video instead

## NETWORKING

A **computer network** is a group of computers that are connected to one another in a way that allows them to exchange data.

There is a vast worldwide computer network called the **internet** to which we are all connected right now.

### SAMPLE INTERACTION

I open a web browser, enter

http://example.com/

and press Enter. Soon, a web page is displayed.

Today we'll discuss the layers of networking technology that are used in this process.

First we need some additional concepts and terminology.

### NETWORK CONCEPTS

Computers in a network are **hosts** or **nodes**.

Each host contains a device to send and receive data over the network. This is a **network interface controller** or **NIC**.

e.g. ethernet adapters (wired) and wifi adapters (wireless) are NICs.

Most modern networks (including the internet) are based on **packets**, i.e. groups of bits that move from one device to another as a unit.

The internet supports many ways to communicate between hosts for different purposes. These are **protocols**, i.e. rules defining how the communication takes place.

Protocols are a relatively high level concept. At a low level, everything comes down to packets that move from one NIC to another.

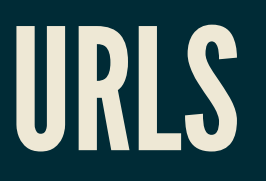

The string http://example.com/ is a URL or **Uniform Resource Locator**. It has several parts:

- **http** the protocol (communication method) to use. Here it is the Hypertext Transfer Protocol (HTTP), which is the primary protocol for the web.
- **example.com** the name of the host where this resource is located (a **web server**)
- The **/** at the end the name of the resource we are requesting from example.com

### LOADINGEXAMPLE.COM:OVERVIEW

- The name example.com is looked up in a directory, yielding a 4-byte numeric **IP address** like 93.184.216.34 (byte values separated by dots).
- My computer opens a channel to talk to 93.184.216.34 (called a **TCP connection**). The channel is a bit like a file.
- By writing to this channel, my computer asks for "/".
- By reading from this channel, my computer receives the content of the web page (in a language called HTML).

Focus on one step where HTTP is used:

*By writing to this channel, my computer asks for "/".*

*This is a complex operation. Let's dig into the details a bit more.*

## IN MOREDETAIL

HTTP is a protocol based on sending text commands. The command

#### GET /

- will ask for the contents of  $/$  (which is really http://example.com/ since we're talking to example.com.)
- So we send this text over the channel.
- *This is a complex operation. Let's dig into the details a bit more.*

GET / is translated into a packet of data to send to 93.184.216.34. The string itself is in this packet, along with a bunch of control data.

This packet is sent, it passes through a number of intermediate hosts along its way, and it is received by the web server at example.com.

(The web server sends a packet back to acknowledge receipt, so we determine there is no need to resend.)

*This is a complex operation. Let's dig into the details a bit more.*

A packet needs to go to IP address 93.184.216.34.

The NIC in my computer can only send packets to other NICs on the local network, each of which is identified by a **hardware address** (or MAC).

This IP address is not on our local network. Therefore, we send this packet to the **router**, whose MAC the OS knows.

The router will figure out what to do next (e.g. forward the packet to some other part of the internet).

*This is a complex operation. Let's dig into the details a bit more.*

#### We have a packet ready to go to the router.

It is a sequence of bytes, including lots of control data:

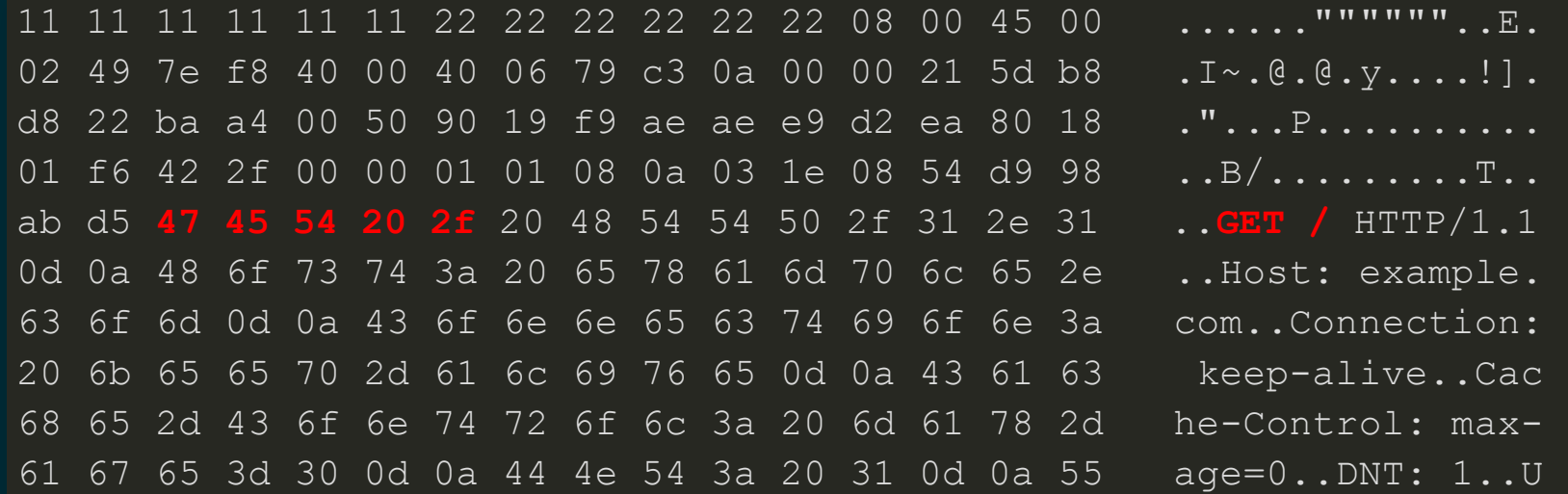

The NIC changes the voltage on certain wires of the network cable in a pattern corresponding to the bits of this packet. The router at the other end of the cable monitors these wires and reconstructs the packet.

## NETWORKLAYERS

- **Application layer**: Programs request operations that involve the network in some way.
- **Transport layer:** A communication channel is created between two hosts.
- **Network layer**: A packet moves from one device to another, possibly passing through many devices along the way. (IP based)
- **Link layer**: A packet moves from one device to another using a direct connection. (MAC based)
- **Physical layer**: Voltages on a wire, radio signals, etc.

# NETWORKLAYERSINTHISEXAMPLE

- **Application layer**: Get http://example.com/ using HTTP.
- **Transport layer:** The text "GET /" is sent along a TCP channel to example.com.
- **Network layer**: A packet is sent to IP 93.184.216.34.
- **Link layer**: My computer's NIC sends a packet to the router's MAC. The router handles the next "hop".
- **Physical layer**: The NIC generates electrical signals on wires in the network cable.

### NEXT TIME

Application layer network operations in Python: Making HTTP requests with the urllib module.

### REFERENCES

Section 4.4 in [Brookshear](https://www.pearson.com/us/higher-education/program/Brookshear-Computer-Science-An-Overview-13th-Edition/PGM1949505.html) and Brylow discusses the layer model for internet protocols. They merge the physical and link layers into a single layer.

### **REVISION HISTORY**

- 2021-11-08 Initial publication
- 2021-11-08 Typos corrected